Co w motocyklu drga, podskakuje, trzepie, wibruie...

Na szczęście mineła już epoka motocykli merdających wahaczem jak pies ogonem i podwozi gnacych się jak topola na więtrze. Jednak niektóre nowoczesne maszyny cierpia na trudne do wyjaśnienia i jeszcze trudniejsze do usunięcia słabości podwozia. Warto tym tajemniczym zjawiskom przyjrzeć się bliżej, tym bardziej że gra idzie tu o bezpieczeństwo.

> Tekst: Werner Koch Zdjęcia archiwum, rysunki W. Müller

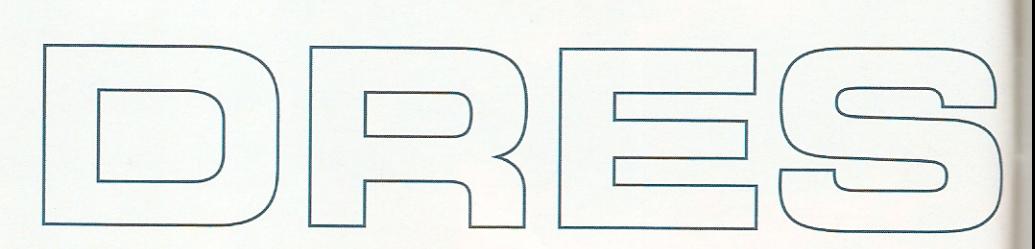

okonujący lekki łuk niemieckiej autostrady supersport, mający na zegarze 270 km/h, nikogo dziś nie dziwi. A przecież stosunkowo niedawno, bo w latach 70. i 80. motocykle już przy 180 km/h potrafiły wpaść w ostre wężykowanie. Winne były mało stabilne ramy, słabe amortyzatory i złe

MOTOCYKL.

opony. Nawet rutyniarze - tacy jak jeźdźcy testowi - wymiękali, ba, zdarzały im się poważne gleby.

Dziś to już historia. Postęp techniczny i konkurencja między producentami spowodowały, że nawet tanie maszyny jadą jak po sznurku. Stabilne podwozia, regulowane

# **Drgania widelca AAAAA**

Może dziwić, że to rzadko, ale jednak występujące, bardzo kłopotliwe zjawisko dotyczy naszpikowanych high-techem supersportów. Przyczyną nie są niewystarczająco tłumiące zawieszenia, lecz za duża elastyczność ramy lub goleni widelca. Dla przykładu: Kawasaki już w roku 2000 musiało w ZX-9R zastosować łagodniej działające klocki hamulcowe, aby osłabić drgania widelca. Przyczyną tego zjawiska była za mała sztywność ramy lub za słabe zespolenie jej z silnikiem. W 2004 roku Honda wymieniała w części FireBlade'ów klocki hamulcowe, a to w celu osłabienia drgań rezonansowych pojawiających się przy ostrym hamowaniu.

Ale i w supersportach AD 2007 - mimo sztywnej konstrukcji ramy - takie objawy również się zdarzają. Np. w najnow-

szych wersjach Kawasaki ZX-10R i Yamahy YZF-R1 stwierdzono przypadki drgań widelca. Przy błyskawicznym zaciśnięciu klocków hamulcowych - tzn. w przypadku, powiedzmy, awaryjnego hamowania - widelec wpadał w drgania rezonansowe, które uspokajały się dopiero po zatrzymaniu motocykla. Jeżeli proces hamowania zostanie zainicjowany przez wolniejszy wzrost ciśnienia i widelec ma czas na dostosowanie się do nowych warunków pracy, nic złego się nie dzieje. Wynika to z dużego ugięcia widelca, co usztywnia golenie. Wydaje się, że przyczyną jest silne ugięcie przy gwałtownym hamowaniu coraz lżejszych i o coraz cieńszych ściankach. Powoduje to drgania rezonansowe o częstotliwości prawie 24 cykli na sekunde.

# objawy

• silne drgania przedniego koła w osi pionowej · mocne wibracje całego motocykla

#### kiedy

- · nagle silne użycie przedniego hamulca
- hamowanie na nierównej nawierzchni

#### przyczyny

- za mała sztywność na zginanie ramy lub goleni widelca
- · złe częstotliwości rezonansowe
- drgania widelca 120  $2.0$ **4 Dzisiejsze su-** $1,5$ 100 persporty (na  $1,0$ 80 zdjęciu Honda  $0.5$ **FireBladel mogą** Skok zawieszenia w mm<br>Prędkość w km/h 60 w q przy ostrym ha- $_{0,0}$ mowaniu zare- $40$ videlca  $-0,5$ agować mniej lub  $\overline{20}$ Prodknéć **Drgania** bardziej gwałtow- $1,0$ nymi drganiami  $-1,5$ widelca i przed-Czas w sekundach niego koła.

108 MOTORYKI magazyn

# MEWAJ/

à

zawieszenia, a także bardzo dobre opony radialne zlikwidowały wiele niebezpieczeństw.

Niestety, sztywne podwozia są przyczyną nowych kłopotów, np. sławetnego trzepotania kierownicy (shimmy) czy drgania widelca (kickback). Na kolejnych stronach znajdziecie analizę najczęściej występujących problemów w podwoziach i sposoby przeciwdziałania im. 

• za duże luzy spowodowane poluzo-<br>wanymi śrubami mocującymi (silnik, rama) lub luźne łożyska w główce ramy

# lekarstwo

- fagodne rozpoczynanie hamowania
- · stosowanie mniej agresywnych klocków hamulcowych
- regulacja łożysk w główce ramy
- · sprawdzenie zamocowania silnika

magazyn MOTOHYKU 109

# **Podskakiwanie tylnego koła AAAAA**

Przy hamowaniu czasem mamy do czynienia z nieprzyjemnym zjawiskiem w tylnym kole, które wywołuje drgania całego motocykla. Otóż przy mocnym zaciśnięciu tylnego hebla i jednoczesnej redukcji biegów nierównomierny moment hamujący silnika - wywołany sprężaniem – przenosi się przez układ napędowy na zawieszenia i wywołuje drgania. Są one tak silne, że hydrauliczny amortyzator nie jest już w stanie ich wytłumić.

W połączeniu z momentem obrotowym siły hamowania, tylne koło wpada czasem w drgania, zwane przez niektórych stemplowaniem (patrz wykres u dołu). Pomijając trzęsienie, które nigdy nie będzie przyjemne, osłabia to oczywiście efektywność hamowania tyłu. W efekcie można wypedzlować z zakretu.

### objawy

· silne podskakiwanie tylnego koła

# kiedy

· używanie tylnego hamulca przy jednoczesnej redukcji biegu

# przyczyny

· drgania rezonansowe w układzie napędowym

· małe masy zamachowe silnika

**W** połączeniu z momentem obrotowym zacisku hamulcowego, moment hamujący silnika może spowodować podskakiwanie tylnego koła.

# podskoki przy hamowaniu

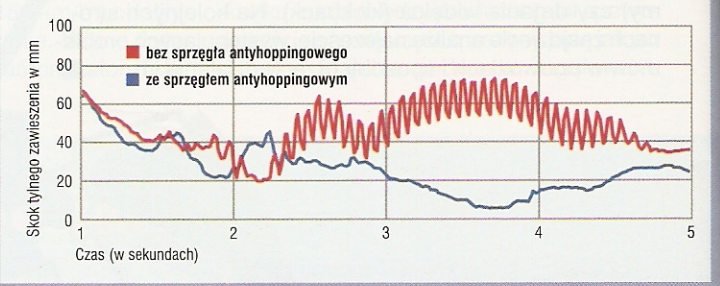

# **Lekkie shimmy AAAAA**

Dotychczas opisane problemy dotyczą przeważnie nowych, zaawansowanych technicznie maszyn. Starsze i tańsze motocykle muszą walczyć z trzepotaniem kierownicy, tak zwanym lekkim shimmy. Przy tym zjawisku, którego nazwa pochodzi od rytmicznego tańca, występują drgania skrętne dookoła osi główki ramy. Są one wyzwalane przez oponę, która pobudza układ kierowania wskutek niewyważenia lub nierównych obrotów. Nawet małe, nierówności ukryte w oponie, np. zachodzące na siebie odcinki karkasu, są w stanie wywołać takie objawy.

Jeździec zauważa je najcześciej miedzy 60 a 100 km/h jako lekkie drgania kierownicy. Dlaczego w tym zakresie prędkości? Ponieważ właśnie wtedy obroty koła pokrywają się z częstotliwością własną układu kierowniczego, złożonego ze wszystkich mas obracających się dookoła osi główki ramy. Trzepotanie występuje mocniej przy jeździe ze stałą prędkością i przy wytracaniu szybkości. Podczas przyspieszania przednie koło jest odciążone i nie daje takiego efektu. Shimmy nie jest niebezpieczne, gdy mocno ściśniesz dłońmi kierownicę. Jeżeli w nieodpowiednim mo-

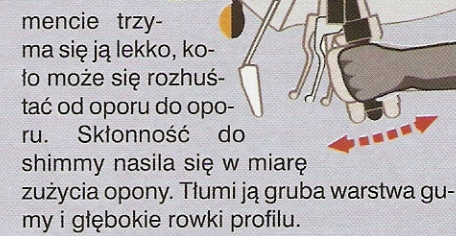

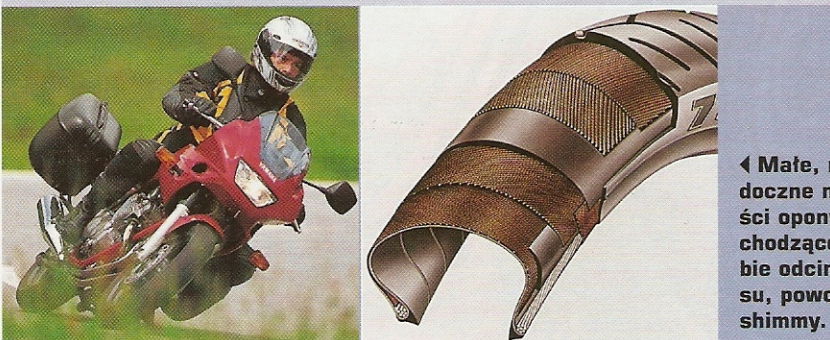

*<u>Kate, niewi-</u>* doczne nierówności opony, np. zachodzące na siebie odcinki karkasu, powodują

#### objawy

· druania obrotowe przedniego koła dookoła osi główki ramy przy prędkościach 60-100 km/h

# kiedy

· przy jeździe ze stałą prędkością i przy hamowanie

przyczyny

• niewyważenie opony

· duży, nierównomierny moment hamujący silnika (szczególnie jedno- i dwucylindrowego) · duże luzy w układzie napedowym

### lekarstwo

- · lekkie naciśnięcie sprzęgła przy hamowaniu
- · doprowadzenie silnika do niskich obrotów przez opóźnioną redukcję
- · zastosowanie sprzęgła antyhoppingowego
- zwiększenie tłumienia dobicia i odbicia

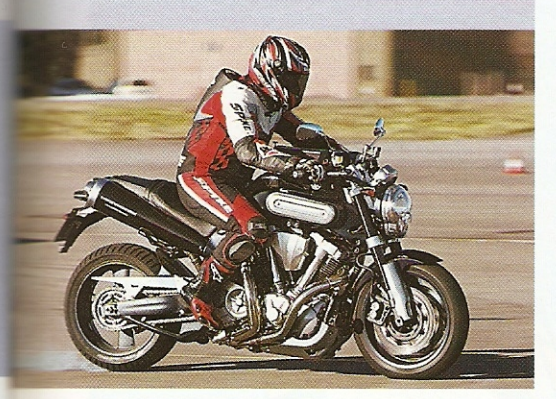

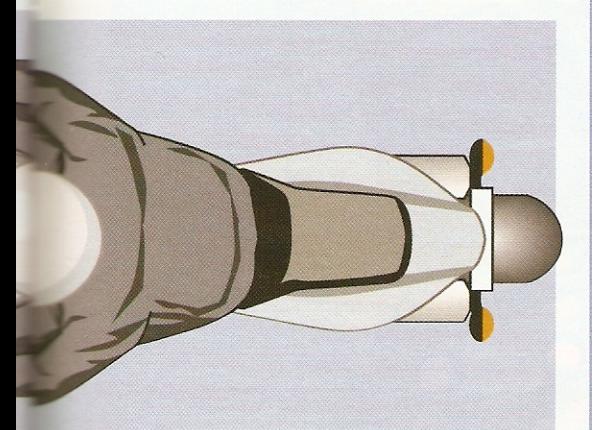

- nieodpowiedni typ opony
- · nierówny obrót opony lub obręczy
- · luźne zamocowanie widelca

#### lekarstwo

- zastosowanie innego typu opony
- optymalne jej wyważenie
- · dokrecenie śrub widelca zalecanym momentem obrotowym

# **Chattering AAAAA**

To zjawisko występuje zwłaszcza w wyścigach i sprawia dużo kłopotów specjalistom od podwozi maszyn sportowych. Przy chatteringu koła, szczególnie przednie, mają skłonność do podskakiwania przy wchodzeniu w zakręty lub podczas ich pokonywania. W przeciwieństwie do trzepotania widelca, drgania nie działają w kierunku poziomym, lecz w osi widelca.

Główną winą za chattering trzeba obarczyć przede wszystkim oponę. Ma ona bardzo sztywny karkas, potrzebny do precyzyjnego przenoszenia sił hamo-

# objawy

· drgania przedniego i/lub tylnego koła w kierunku resorowania przy jeździe w złożeniu

#### kiedy

- · przejeżdżanie zakretu o nierównej nawierzchni z głębokim złożeniu
- · nakładanie się drgań obu zawieszeń

### przyczyny

- zbył sztywna konstrukcja ramy lub opon
- · niewyważenie kół
- · niewystarczające tłumienie szarpań w układzie napędowym

#### lekarstwo

- · stosowanie opony z karkasem o mniejszej sztywności
- · skorygowanie ciśnienia powietrza w oponach · wyważenie kół
- · zoptymalizowane tłumienie w zakresie niskich prędkości tłoczyska
- · sprawdzenie zamocowania podzespołów

GREE

· poprawienie czułości widelca

wania i kierowania. Gdy motocykl jedzie w maksymalnym pochyleniu i przez lekkie otwarcie gazu jest znowu napędzany, drgania często znikają. Czynnikiem wyzwalającym chattering przedniego koła mogą być problemy z resorowaniem tylnego koła. Drgania są przenoszone na przód przez źle wyważoną tylną oponę lub przez silnik z małymi masami zamachowymi i dużymi nierównościami momentu hamującego silnika (patrz podskakiwanie tylnego koła). Jednak to zjawisko występuje przede wszystkim na torze wyścigowym. Przy normalnej jeździe zdarza się bardzo rzadko.

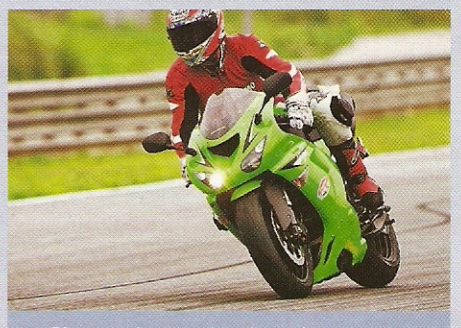

▲ Chattering może sie pojawić szczególnie w czasie wchodzenia w zakręt.

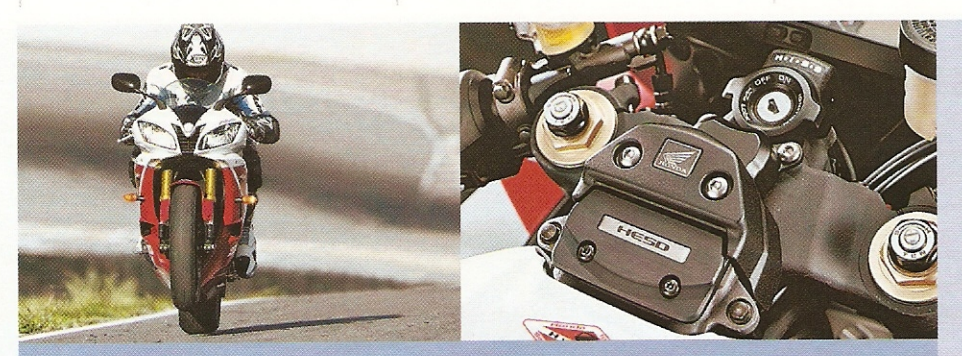

▲ Przy ukośnym najechaniu na przeszkodę grozi trzepotanie kierownicy, na które jedynym lekarstwem jest amortyzator skrętu (na zdjęciu system Hondy).

# **Klasyczne** shimmy

przejęte przez miękki karkas, przenosi się na widelec.

Dzięki goleniom o dużych średnicach i masywnym półkom, widelce są obecnie tak sztywne, że prawie wykluczają jakiekolwiek ruchy skrętne. Jeśli mimo wszystko się pojawią, z wyjątkiem hydraulicznego tłumika skrętu nic nie pomoże. Wskazówka: mocne depnięcie na tylny hamulec dociąży przednie koło i dzięki temu trzepotanie kierownicy szybko uspokoi sie. Jednak bez amortyzatora skrętu sytuacia może być rozpaczliwa.

 $\triangle \triangle \triangle \triangle \triangle$ 

#### Ten problem ze zwiększoną siłą wystąpił wraz z masowym pojawieniem się na poczatku lat 90. niezwykle lekkich supersportów. Ale wiedziano o nim już w latach 80. Np. dotyczył on beemek K 75, które przy przyspieszaniu na wyboistym asfalcie gwałtownie wierzgały. Przyczyna zawsze jest taka sama: układ kierowania qwałtownie wpada w ruch obrotowy przez działającą mimośrodowo siłę. Wynikają-

ca z wyprzedzenia siła prostująca próbuje przywrócić stan wyjściowy. Walka tych sił i momentów może spowodować gwałtowne bicie, które zwykle trwa krótko, ale przez tych kilka sekund bywa gorąco. W skrajnych przypadkach grozi wytrąceniem kierownicy z rąk jeźdźca.

Główną przyczyną trzepotania kierownicy jest boczne działanie siły na przednie koło. Jeżeli nie zostanie ono

# objawy

· drgania skrętne motocykla dookoła osi pionowej

### kiedy

· przy przyspieszaniu na nierównej jezdni, zawirowania powietrza przy odciążonym przzodzie

# przyczyny

- · niewystarczająca sztywność ramy i/lub zawieszeń
- · luz w zawieszeniach
- zużyte lub nieodpowiednie opony

# lekarstwo

- · dociażenie przodu i mocne ściśniecie zbiornika paliwa kolanami
- · zastosowanie innego typu opon (opony radialne)
- · sprawdzenie luzów w łożyskach kół i główki ramy
- · przepakowanie bagażu

# Wężykowanie

Ta klasyczna słaba strona podwozia została obecnie prawie całkowicie zlikwidowana. Występuje jeszcze w szybko jadących enduro i supermoto. Pojawia się także w mocno obładowanych maszynach, szczególnie wyposażonych w topcase. Jeździec wyczuwa przy tym nieustające drgania skrętne, wynikające z obrotu maszyny dookoła teoretycznej osi przechodzącej przez środek motocykla.

# $\triangle \triangle \triangle \triangle$

Przyczyny mogą być różne. Na przykład za słaba rama, za duży luz w ułożyskowaniu wahacza lub czuły na skręcanie widelec teleskopowy. Także twarde, sztywne opony diagonalne mogą spowodować wpadniecie maszyny w weżykowanie przy dużej prędkości. Rutynowani motocykliści opanowują sytuację przez przesunięcie się do przodu lub do tyłu i mocne zaciśnięcie kolan na zbiorniku paliwa. Przy szybkich maszynach pęd powietrza może tak odciążyć przód, że przednie koło za słabo przylega do jezdni i traci stabilność.

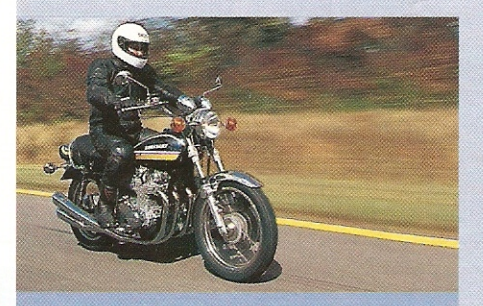

▲ Kawasaki Z 900 merdał wahaczem jak zadowolony pies ogonem.

### objawy

• drgania skrętne motocykla dookoła osi pionowej

# kiedy

· nierówności asfaltu, zawirowania powietrza

#### przyczyny

· niewystarczająca sztywność ramy/zawieszeń · luz w zawieszeniach

#### • zużyte lub źle dobrane opony

• złe ciśnienie w oponach

#### lekarstwo

- · przesuniecie obciążenia i mocne ściśniecie zbiornika kolanami
- · zastosowanie innego typu opon (np. radialnych)
- · sprawdzenie luzów łożysk główki ramy i kół
- · przepakowanie bagażu
- kontrola ciśnienie w oponach